# opticalmaterialspy Documentation

Release 0.1

Jean-Luc Tambasco

# Contents

| 1  | Introduction                     | 3  |
|----|----------------------------------|----|
|    | Examples           2.1 Example 1 | 5  |
| _  | API documentation 3.1 Materials  |    |
| Pv | vthon Module Index               | 45 |

Contents:

Contents 1

2 Contents

|     |    |    | - 4 |
|-----|----|----|-----|
| CHA | PT | FF | ₹I  |

Introduction

This documentation supports *opticalmaterialspy*, a library useful for storing and calculating common optical material parameters.

| opticalmaterialspy Documentation | , Release 0. |
|----------------------------------|--------------|
|                                  |              |
|                                  |              |
|                                  |              |

# CHAPTER 2

Examples

An example script.

# 2.1 Example 1

```
import opticalmaterialspy as mat

m = mat.SiO2()

# Refractive index @ 1550nm.
print('n(1.55e-6m):', m.n(1.55e-6)) # Knows 1.55e-6 must be [m].
print('n(1.55um):', m.n(1.55)) # Knows 1.55 must be [um].
print('n(1550nm):', m.n(1550)) # Knows 1550 must be [nm].

# Group velocity refractive index @ 900nm.
print('n_gv(900nm):', m.ng(900))

# Group velocity dispersion @ 808nm.
print('GVD(0.808um):', m.gvd(0.808))
```

# CHAPTER 3

# **API** documentation

# 3.1 Materials

# 3.1.1 Classes

| Air()  Al203(axis)  Bbo(axis)  Bibo(axis)  Chalcogenide(chalcogenideType)  Data(wls, ns)  An object that facilitates importing materials from lists.  Ktp(axis)  Ln(axis[, temperatureCelcius])  LnMg(axis)  LnMgTemp(axis[, temperatureCelcius])  RefractiveIndexWeb(web_link)  Object to create a _Material based on data from https:  //refractiveindex.info/.  Si02()  Su8()  Tfl p(axis[ temperatureCelcius]) |                                      |                                                            |
|----------------------------------------------------------------------------------------------------|--------------------------------------|------------------------------------------------------------|
| Bbo(axis)  Bibo(axis)  Chalcogenide(chalcogenideType)  Data(wls, ns)  Ktp(axis)  Ln(axis[, temperatureCelcius])  LnMg(axis)  LnMgTemp(axis[, temperatureCelcius])  RefractiveIndexWeb(web_link)  Si02()  Su8()  An object that facilitates importing materials from lists.  Object to create a _Material based on data from https: //refractiveindex.info/.                                                        | Air()                                |                                                            |
| Bibo(axis)  Chalcogenide(chalcogenideType)  Data(wls, ns)  An object that facilitates importing materials from lists.  Ktp(axis)  Ln(axis[, temperatureCelcius])  LnMg(axis)  LnMgTemp(axis[, temperatureCelcius])  RefractiveIndexWeb(web_link)  Object to create a _Material based on data from https:  //refractiveindex.info/.  Si02()  Su8()                                                                  | A1203(axis)                          |                                                            |
| Chalcogenide(chalcogenideType)  Data(wls, ns)  Ktp(axis)  Ln(axis[, temperatureCelcius])  LnMg(axis)  LnMgTemp(axis[, temperatureCelcius])  RefractiveIndexWeb(web_link)  Si02()  Su8()  An object that facilitates importing materials from lists.  Object to create aMaterial based on data from https: //refractiveindex.info/.                                                                                 | Bbo(axis)                            |                                                            |
| Data(wls, ns)  Ktp(axis)  Ln(axis[, temperatureCelcius])  LnMg(axis)  LnMgTemp(axis[, temperatureCelcius])  RefractiveIndexWeb(web_link)  Si02()  Su8()  An object that facilitates importing materials from lists.  Object to create a _Material based on data from https: //refractiveindex.info/.                                                                                                    | Bibo(axis)                           |                                                            |
| Ktp(axis)         Ln(axis[, temperatureCelcius])         LnMg(axis)         LnMgTemp(axis[, temperatureCelcius])         RefractiveIndexWeb(web_link)       Object to create a _Material based on data from https: //refractiveindex.info/.         SiO2()       Su8()                                                                                                    | Chalcogenide(chalcogenideType)       |                                                            |
| Ln(axis[, temperatureCelcius])  LnMg(axis)  LnMgTemp(axis[, temperatureCelcius])  RefractiveIndexWeb(web_link)  Object to create a _Material based on data from https: //refractiveindex.info/.  SiO2()  Su8()                                                                                                    | Data(wls, ns)                        | An object that facilitates importing materials from lists. |
| LnMg(axis)  LnMgTemp(axis[, temperatureCelcius])  RefractiveIndexWeb(web_link)  Object to create a _Material based on data from https: //refractiveindex.info/.  SiO2()  Su8()                                                                                                    | Ktp(axis)                            |                                                            |
| LnMgTemp(axis[, temperatureCelcius])  RefractiveIndexWeb(web_link)  Object to create a _Material based on data from https: //refractiveindex.info/.  SiO2()  Su8()                                                                                                    | Ln(axis[, temperatureCelcius])       |                                                            |
| RefractiveIndexWeb(web_link)  Object to create a _Material based on data from https: //refractiveindex.info/.  Si02() Su8()                                                                                                    | LnMg(axis)                           |                                                            |
| //refractive index.info/. Si02() Su8()                                                                                                    | LnMgTemp(axis[, temperatureCelcius]) |                                                            |
| SiO2()<br>Su8()                                                                                                    | RefractiveIndexWeb(web_link)         | _                                                          |
| Su8()                                                                                                    |                                      | //refractiveindex.info/.                                   |
| V                                                                                                    | Si02()                               |                                                            |
| Tflp(axis[ temperatureCelcius])                                                                                                    | Su8()                                |                                                            |
| 1111(dxis[, temperatureeclerus])                                                                                                    | Tfln(axis[, temperatureCelcius])     |                                                            |
| TiO2(axis)                                                                                                    | TiO2(axis)                           |                                                            |

# Air

# class Air

 $Bases: \verb"optical" material_base.\_{\tt Material}"$ 

# **Methods Summary**

| beta0(wavelength)          | The propagation constant with respect to wave-         |
|----------------------------|--------------------------------------------------------|
| Decad(wavelength)          |                                                        |
|                            | length.                                                |
| beta1(wavelength)          | The derivative of the propagation constant with re-    |
|                            | spect to wavelength.                                   |
| beta2(wavelength)          | The second derivative of the propagation constant      |
|                            | with respect to wavelength.                            |
| convertWavelengthUnitsNm() |                                                        |
| eps([wavelength])          | The permittivty of the desired material.               |
| gvd(wavelength)            | The group velocity dispersion (GVD) with respect to    |
|                            | wavelength.                                            |
| n([wavelength])            | The refractive index of the desired material.          |
| nDer1(wavelength)          | The first derivative of the refractive index with re-  |
|                            | spect to wavelength.                                   |
| nDer2(wavelength)          | The second derivative of the refractive index with re- |
|                            | spect to wavelength.                                   |
| ng(wavelength)             | The group index with respect to wavelength.            |
| vg(wavelength)             | The group velocities with respect to wavelength.       |
| z O(wavelength)            | The wave impedance assuming the material is dielec-    |
|                            | tric (not lossy or magnetic).                          |
|                            |                                                        |

#### **Methods Documentation**

# beta0 (wavelength)

The propagation constant with respect to wavelength.

**Parameters wavelength** (float, list, None) - The wavelength(s) the propagation constant will be evaluated at.

**Returns** The propagation constant at the target wavelength(s).

Return type float, list

#### beta1 (wavelength)

The derivative of the propagation constant with respect to wavelength.

**Parameters wavelength** (*float*, *list*, *None*) – The wavelength(s) the propagation constant will be evaluated at.

**Returns** The propagation constant at the target wavelength(s).

Return type float, list

#### beta2 (wavelength)

The second derivative of the propagation constant with respect to wavelength.

**Parameters wavelength** (float, list, None) - The wavelength(s) the propagation constant will be evaluated at.

**Returns** The propagation constant at the target wavelength(s).

Return type float, list

#### convertWavelengthUnitsNm()

### eps (wavelength=None)

The permittivty of the desired material.

**Parameters wavelength** (*float*, *list*, *None*) – The wavelength the permittivty will be evaluated at.

**Returns** The permittivty at the target wavelength.

Return type float, list

gvd (wavelength)

The group velocity dispersion (GVD) with respect to wavelength.

Parameters wavelength (float, list, None) - The wavelength(s) the GVD will be evaluated at.

**Returns** The GVD at the target wavelength(s).

Return type float, list

**n** (wavelength=None)

The refractive index of the desired material.

**Parameters wavelength** (float, list, None) - The wavelength the refractive index will be evaluated at.

**Returns** The refractive index at the target wavelength.

Return type float, list

nDer1 (wavelength)

The first derivative of the refractive index with respect to wavelength.

**Parameters wavelength** (float, list, None) – The wavelength(s) the derivative will be evaluated at.

**Returns** The refractive index at the target wavelength(s).

Return type float, list

nDer2 (wavelength)

The second derivative of the refractive index with respect to wavelength.

**Parameters wavelength** (*float*, *list*, *None*) – The wavelength(s) the derivative will be evaluated at.

**Returns** The refractive index at the target wavelength(s).

Return type float, list

ng (wavelength)

The group index with respect to wavelength.

**Parameters wavelength** (float, list, None) - The wavelength(s) the group index will be evaluated at.

**Returns** The group index at the target wavelength(s).

**Return type** float, list

**vg** (wavelength)

The group velocities with respect to wavelength.

**Parameters wavelength** (*float*, *list*, *None*) – The wavelength(s) the group velocities will be evaluated at.

**Returns** The group velocities at the target wavelength(s).

Return type float, list

**z0** (wavelength)

The wave impedance assuming the material is dielectric (not lossy or magnetic).

Parameters wavelength (float, list, None) - The wavelength(s) the propagation constant will be evaluated at.

**Returns** The impedance of the material.

Return type float, list

#### **AI2O3**

#### class Al2O3 (axis)

Bases: opticalmaterialspy.\_material\_base.\_Material

# **Methods Summary**

| length.  beta1(wavelength)  The derivative of the propagation constant with respect to wavelength.  beta2(wavelength)  The second derivative of the propagation constant with respect to wavelength.  convertWavelengthUnitsNm()  eps([wavelength])  The permittivty of the desired material.  gvd(wavelength)  The group velocity dispersion (GVD) with respect to wavelength.  n([wavelength])  The refractive index of the desired material.  nDer1(wavelength)  The first derivative of the refractive index with respect to wavelength.  nDer2(wavelength)  The second derivative of the refractive index with respect to wavelength.  ng(wavelength)  The group index with respect to wavelength.  vg(wavelength)  The group velocities with respect to wavelength.  z0(wavelength)  The wave impedance assuming the material is dielec-                                                                                                    | 1 1                        | mi                                                     |
|----------------------------------------------------------------------------------------------------|----------------------------|--------------------------------------------------------|
| The derivative of the propagation constant with respect to wavelength.  **Deta2*(wavelength)**  **Deta2*(wavelength)**  **Deta2*(wavelength)**  **Descend derivative of the propagation constant with respect to wavelength.  **ConvertWavelengthUnitsNm()**  **eps([wavelength])**  **The permittivty of the desired material.  **group velocity dispersion (GVD) with respect to wavelength.  **n([wavelength])**  **The refractive index of the desired material.  **nDer1*(wavelength)**  **The first derivative of the refractive index with respect to wavelength.  **nDer2*(wavelength)**  **The second derivative of the refractive index with respect to wavelength.  **nDer2*(wavelength)**  **The group index with respect to wavelength.  **ng(wavelength)**  **The group velocities with respect to wavelength.  **The group velocities with respect to wavelength.  | beta0(wavelength)          | The propagation constant with respect to wave-         |
| spect to wavelength.  Deta2(wavelength)  The second derivative of the propagation constant with respect to wavelength.  ConvertWavelengthUnitsNm()  eps([wavelength])  The permittivty of the desired material.  gvd(wavelength)  The group velocity dispersion (GVD) with respect to wavelength.  n([wavelength])  The refractive index of the desired material.  nDer1(wavelength)  The first derivative of the refractive index with respect to wavelength.  nDer2(wavelength)  The second derivative of the refractive index with respect to wavelength.  ng(wavelength)  The group index with respect to wavelength.  vg(wavelength)  The group velocities with respect to wavelength.  z0(wavelength)  The wave impedance assuming the material is dielec-                                                                                                    |                            | length.                                                |
| The second derivative of the propagation constant with respect to wavelength.  **convertWavelengthUnitsNm()**  **eps([wavelength])**  **group velocity dispersion (GVD) with respect to wavelength.  **n([wavelength])**  **n([wavelength])**  **nDer1(wavelength)**  **nDer2(wavelength)**  **nDer2(wavelength)**  **nDer2(wavelength)**  **mpect to wavelength.  **npect to wavelength.  **npect to | beta1(wavelength)          | The derivative of the propagation constant with re-    |
| with respect to wavelength.  convertWavelengthUnitsNm()  eps([wavelength]) The permittivty of the desired material.  gvd(wavelength) The group velocity dispersion (GVD) with respect to wavelength.  n([wavelength]) The refractive index of the desired material.  nDer1(wavelength) The first derivative of the refractive index with respect to wavelength.  nDer2(wavelength) The second derivative of the refractive index with respect to wavelength.  ng(wavelength) The group index with respect to wavelength.  vg(wavelength) The group velocities with respect to wavelength.  z0(wavelength) The wave impedance assuming the material is dielec-                                                                                                    |                            | spect to wavelength.                                   |
| convertWavelengthUnitsNm()eps([wavelength])The permittivty of the desired material.gvd(wavelength)The group velocity dispersion (GVD) with respect to wavelength.n([wavelength])The refractive index of the desired material.nDer1(wavelength)The first derivative of the refractive index with respect to wavelength.nDer2(wavelength)The second derivative of the refractive index with respect to wavelength.ng(wavelength)The group index with respect to wavelength.vg(wavelength)The group velocities with respect to wavelength.z0(wavelength)The wave impedance assuming the material is dielec-                                                                                                    | beta2(wavelength)          | The second derivative of the propagation constant      |
| eps([wavelength])The permittivty of the desired material.gvd(wavelength)The group velocity dispersion (GVD) with respect to wavelength.n([wavelength])The refractive index of the desired material.nDer1(wavelength)The first derivative of the refractive index with respect to wavelength.nDer2(wavelength)The second derivative of the refractive index with respect to wavelength.ng(wavelength)The group index with respect to wavelength.vg(wavelength)The group velocities with respect to wavelength.z0(wavelength)The wave impedance assuming the material is dielec-                                                                                                    |                            | with respect to wavelength.                            |
| gvd(wavelength)The group velocity dispersion (GVD) with respect to wavelength. $n([wavelength])$ The refractive index of the desired material. $nDer1$ (wavelength)The first derivative of the refractive index with respect to wavelength. $nDer2$ (wavelength)The second derivative of the refractive index with respect to wavelength. $ng$ (wavelength)The group index with respect to wavelength. $vg$ (wavelength)The group velocities with respect to wavelength. $z$ $0$ (wavelength)The wave impedance assuming the material is dielec-                                                                                                    | convertWavelengthUnitsNm() |                                                        |
| n([wavelength])The refractive index of the desired material. $nDer1(wavelength)$ The first derivative of the refractive index with respect to wavelength. $nDer2(wavelength)$ The second derivative of the refractive index with respect to wavelength. $ng(wavelength)$ The group index with respect to wavelength. $vg(wavelength)$ The group velocities with respect to wavelength. $z0(wavelength)$ The wave impedance assuming the material is dielec-                                                                                                    | eps([wavelength])          | The permittivty of the desired material.               |
| n([wavelength])The refractive index of the desired material. $nDer1(wavelength)$ The first derivative of the refractive index with respect to wavelength. $nDer2(wavelength)$ The second derivative of the refractive index with respect to wavelength. $ng(wavelength)$ The group index with respect to wavelength. $vg(wavelength)$ The group velocities with respect to wavelength. $z0(wavelength)$ The wave impedance assuming the material is dielec-                                                                                                    | gvd(wavelength)            | The group velocity dispersion (GVD) with respect to    |
| nDer1(wavelength)The first derivative of the refractive index with respect to wavelength.nDer2(wavelength)The second derivative of the refractive index with respect to wavelength.ng(wavelength)The group index with respect to wavelength.vg(wavelength)The group velocities with respect to wavelength.z0(wavelength)The wave impedance assuming the material is dielec-                                                                                                    |                            | wavelength.                                            |
| spect to wavelength.  nDer2(wavelength)  The second derivative of the refractive index with respect to wavelength.  ng(wavelength)  The group index with respect to wavelength.  vg(wavelength)  The group velocities with respect to wavelength.  z0(wavelength)  The wave impedance assuming the material is dielec-                                                                                                    | n([wavelength])            | The refractive index of the desired material.          |
| nDer2(wavelength)The second derivative of the refractive index with respect to wavelength. $ng$ (wavelength)The group index with respect to wavelength. $vg$ (wavelength)The group velocities with respect to wavelength. $z0$ (wavelength)The wave impedance assuming the material is dielec-                                                                                                    | nDer1(wavelength)          | The first derivative of the refractive index with re-  |
| ng(wavelength)Spect to wavelength. $ng$ (wavelength)The group index with respect to wavelength. $vg$ (wavelength)The group velocities with respect to wavelength. $z  0$ (wavelength)The wave impedance assuming the material is dielec-                                                                                                    |                            | spect to wavelength.                                   |
| ng(wavelength)The group index with respect to wavelength. $vg$ (wavelength)The group velocities with respect to wavelength. $z$ $0$ (wavelength)The wave impedance assuming the material is dielec-                                                                                                    | nDer2(wavelength)          | The second derivative of the refractive index with re- |
| $vg$ (wavelength)The group velocities with respect to wavelength. $z \mathcal{O}$ (wavelength)The wave impedance assuming the material is dielec-                                                                                                    |                            | spect to wavelength.                                   |
| z O(wavelength) The wave impedance assuming the material is dielec-                                                                                                    | ng(wavelength)             | The group index with respect to wavelength.            |
|                                                                                                    | vg(wavelength)             | The group velocities with respect to wavelength.       |
| tric (not lossy or magnetic)                                                                                                    | z O(wavelength)            | The wave impedance assuming the material is dielec-    |
| the (not lossy of magnetic).                                                                                                    |                            | tric (not lossy or magnetic).                          |

#### **Methods Documentation**

#### beta0 (wavelength)

The propagation constant with respect to wavelength.

**Parameters wavelength** (float, list, None) - The wavelength(s) the propagation constant will be evaluated at.

**Returns** The propagation constant at the target wavelength(s).

Return type float, list

#### beta1 (wavelength)

The derivative of the propagation constant with respect to wavelength.

**Parameters wavelength** (float, list, None) - The wavelength(s) the propagation constant will be evaluated at.

**Returns** The propagation constant at the target wavelength(s).

Return type float, list

#### beta2 (wavelength)

The second derivative of the propagation constant with respect to wavelength.

Parameters wavelength (float, list, None) - The wavelength(s) the propagation constant will be evaluated at.

**Returns** The propagation constant at the target wavelength(s).

**Return type** float, list

# convertWavelengthUnitsNm()

#### eps (wavelength=None)

The permittivty of the desired material.

Parameters wavelength (float, list, None) - The wavelength the permittivty will be evaluated at.

**Returns** The permittivty at the target wavelength.

Return type float, list

#### gvd (wavelength)

The group velocity dispersion (GVD) with respect to wavelength.

Parameters wavelength (float, list, None) - The wavelength(s) the GVD will be evaluated at.

**Returns** The GVD at the target wavelength(s).

**Return type** float, list

# n (wavelength=None)

The refractive index of the desired material.

**Parameters wavelength** (float, list, None) - The wavelength the refractive index will be evaluated at.

**Returns** The refractive index at the target wavelength.

Return type float, list

#### nDer1 (wavelength)

The first derivative of the refractive index with respect to wavelength.

**Parameters wavelength** (float, list, None) – The wavelength(s) the derivative will be evaluated at.

**Returns** The refractive index at the target wavelength(s).

Return type float, list

#### nDer2 (wavelength)

The second derivative of the refractive index with respect to wavelength.

Parameters wavelength (float, list, None) - The wavelength(s) the derivative will be evaluated at.

**Returns** The refractive index at the target wavelength(s).

Return type float, list

# **ng** (wavelength)

The group index with respect to wavelength.

Parameters wavelength (float, list, None) - The wavelength(s) the group index will be evaluated at.

**Returns** The group index at the target wavelength(s).

Return type float, list

**vg** (wavelength)

The group velocities with respect to wavelength.

**Parameters wavelength** (float, list, None) - The wavelength(s) the group velocities will be evaluated at.

**Returns** The group velocities at the target wavelength(s).

Return type float, list

**z0** (wavelength)

The wave impedance assuming the material is dielectric (not lossy or magnetic).

**Parameters wavelength** (*float*, *list*, *None*) - The wavelength(s) the propagation constant will be evaluated at.

**Returns** The impedance of the material.

Return type float, list

#### Bbo

#### class Bbo (axis)

Bases: opticalmaterialspy.\_material\_base.\_Material

# **Methods Summary**

| beta0(wavelength)          | The propagation constant with respect to wave-         |
|----------------------------|--------------------------------------------------------|
|                            | length.                                                |
| beta1(wavelength)          | The derivative of the propagation constant with re-    |
|                            | spect to wavelength.                                   |
| beta2(wavelength)          | The second derivative of the propagation constant      |
|                            | with respect to wavelength.                            |
| convertWavelengthUnitsNm() |                                                        |
| eps([wavelength])          | The permittivty of the desired material.               |
| gvd(wavelength)            | The group velocity dispersion (GVD) with respect to    |
|                            | wavelength.                                            |
| n([wavelength])            | The refractive index of the desired material.          |
| nDer1(wavelength)          | The first derivative of the refractive index with re-  |
|                            | spect to wavelength.                                   |
| nDer2(wavelength)          | The second derivative of the refractive index with re- |
|                            | spect to wavelength.                                   |
| ng(wavelength)             | The group index with respect to wavelength.            |
| vg(wavelength)             | The group velocities with respect to wavelength.       |
| z O(wavelength)            | The wave impedance assuming the material is dielec-    |
|                            | tric (not lossy or magnetic).                          |

# **Methods Documentation**

 $\verb+beta0+ (wavelength)$ 

The propagation constant with respect to wavelength.

**Parameters wavelength** (float, list, None) - The wavelength(s) the propagation constant will be evaluated at.

**Returns** The propagation constant at the target wavelength(s).

Return type float, list

beta1 (wavelength)

The derivative of the propagation constant with respect to wavelength.

**Parameters wavelength** (*float*, *list*, *None*) - The wavelength(s) the propagation constant will be evaluated at.

**Returns** The propagation constant at the target wavelength(s).

Return type float, list

beta2 (wavelength)

The second derivative of the propagation constant with respect to wavelength.

Parameters wavelength (float, list, None) - The wavelength(s) the propagation constant will be evaluated at.

**Returns** The propagation constant at the target wavelength(s).

Return type float, list

# ${\tt convertWavelengthUnitsNm} \ ( \ )$

eps (wavelength=None)

The permittivty of the desired material.

**Parameters wavelength** (float, list, None) - The wavelength the permittivty will be evaluated at.

**Returns** The permittivty at the target wavelength.

Return type float, list

gvd (wavelength)

The group velocity dispersion (GVD) with respect to wavelength.

**Parameters wavelength** (float, list, None) - The wavelength(s) the GVD will be evaluated at.

**Returns** The GVD at the target wavelength(s).

Return type float, list

**n** (wavelength=None)

The refractive index of the desired material.

**Parameters wavelength** (*float*, *list*, *None*) – The wavelength the refractive index will be evaluated at.

**Returns** The refractive index at the target wavelength.

Return type float, list

nDer1 (wavelength)

The first derivative of the refractive index with respect to wavelength.

**Parameters wavelength** (float, list, None) – The wavelength(s) the derivative will be evaluated at.

**Returns** The refractive index at the target wavelength(s).

#### Return type float, list

#### nDer2 (wavelength)

The second derivative of the refractive index with respect to wavelength.

**Parameters wavelength** (float, list, None) – The wavelength(s) the derivative will be evaluated at.

**Returns** The refractive index at the target wavelength(s).

Return type float, list

#### **ng** (wavelength)

The group index with respect to wavelength.

Parameters wavelength (float, list, None) - The wavelength(s) the group index will be evaluated at.

**Returns** The group index at the target wavelength(s).

Return type float, list

#### **vg** (wavelength)

The group velocities with respect to wavelength.

**Parameters wavelength** (float, list, None) - The wavelength(s) the group velocities will be evaluated at.

**Returns** The group velocities at the target wavelength(s).

Return type float, list

# **z0** (wavelength)

The wave impedance assuming the material is dielectric (not lossy or magnetic).

Parameters wavelength (float, list, None) - The wavelength(s) the propagation constant will be evaluated at.

**Returns** The impedance of the material.

Return type float, list

#### **Bibo**

#### class Bibo (axis)

Bases: opticalmaterialspy.material.Bbo

# **Methods Summary**

| beta0(wavelength)          | The propagation constant with respect to wave-      |
|----------------------------|-----------------------------------------------------|
|                            | length.                                             |
| beta1(wavelength)          | The derivative of the propagation constant with re- |
|                            | spect to wavelength.                                |
| beta2(wavelength)          | The second derivative of the propagation constant   |
|                            | with respect to wavelength.                         |
| convertWavelengthUnitsNm() |                                                     |
| eps([wavelength])          | The permittivty of the desired material.            |
| ·                          |                                                     |

Continued on next page

| Table 5 – | continued | from | previous | page |
|-----------|-----------|------|----------|------|
|           |           |      |          |      |

| gvd(wavelength)   | The group velocity dispersion (GVD) with respect to    |
|-------------------|--------------------------------------------------------|
|                   | wavelength.                                            |
| n([wavelength])   | The refractive index of the desired material.          |
| nDer1(wavelength) | The first derivative of the refractive index with re-  |
|                   | spect to wavelength.                                   |
| nDer2(wavelength) | The second derivative of the refractive index with re- |
|                   | spect to wavelength.                                   |
| ng(wavelength)    | The group index with respect to wavelength.            |
| vg(wavelength)    | The group velocities with respect to wavelength.       |
| z 0(wavelength)   | The wave impedance assuming the material is dielec-    |
|                   | tric (not lossy or magnetic).                          |

#### **Methods Documentation**

#### beta0 (wavelength)

The propagation constant with respect to wavelength.

**Parameters wavelength** (*float*, *list*, *None*) – The wavelength(s) the propagation constant will be evaluated at.

**Returns** The propagation constant at the target wavelength(s).

Return type float, list

#### beta1 (wavelength)

The derivative of the propagation constant with respect to wavelength.

**Parameters wavelength** (*float*, *list*, *None*) – The wavelength(s) the propagation constant will be evaluated at.

**Returns** The propagation constant at the target wavelength(s).

Return type float, list

#### beta2 (wavelength)

The second derivative of the propagation constant with respect to wavelength.

**Parameters wavelength** (*float*, *list*, *None*) – The wavelength(s) the propagation constant will be evaluated at.

**Returns** The propagation constant at the target wavelength(s).

Return type float, list

#### convertWavelengthUnitsNm()

#### eps (wavelength=None)

The permittivty of the desired material.

**Parameters wavelength** (float, list, None) – The wavelength the permittivty will be evaluated at.

**Returns** The permittivty at the target wavelength.

Return type float, list

#### gvd (wavelength)

The group velocity dispersion (GVD) with respect to wavelength.

**Parameters wavelength** (float, list, None) - The wavelength(s) the GVD will be evaluated at.

**Returns** The GVD at the target wavelength(s).

Return type float, list

n (wavelength=None)

The refractive index of the desired material.

Parameters wavelength (float, list, None) - The wavelength the refractive index will be evaluated at.

**Returns** The refractive index at the target wavelength.

Return type float, list

nDer1 (wavelength)

The first derivative of the refractive index with respect to wavelength.

**Parameters wavelength** (float, list, None) – The wavelength(s) the derivative will be evaluated at.

**Returns** The refractive index at the target wavelength(s).

Return type float, list

nDer2 (wavelength)

The second derivative of the refractive index with respect to wavelength.

**Parameters wavelength** (float, list, None) – The wavelength(s) the derivative will be evaluated at.

**Returns** The refractive index at the target wavelength(s).

Return type float, list

**ng** (wavelength)

The group index with respect to wavelength.

Parameters wavelength (float, list, None) - The wavelength(s) the group index will be evaluated at.

**Returns** The group index at the target wavelength(s).

**Return type** float, list

**vg** (wavelength)

The group velocities with respect to wavelength.

**Parameters wavelength** (float, list, None) – The wavelength(s) the group velocities will be evaluated at.

**Returns** The group velocities at the target wavelength(s).

**Return type** float, list

**z0** (wavelength)

The wave impedance assuming the material is dielectric (not lossy or magnetic).

Parameters wavelength (float, list, None) - The wavelength(s) the propagation constant will be evaluated at.

**Returns** The impedance of the material.

Return type float, list

# Chalcogenide

# class Chalcogenide(chalcogenideType)

Bases: opticalmaterialspy.\_material\_base.\_Material

# **Methods Summary**

|                            | The state of the state of the s |
|----------------------------|----------------------------------------------------------------------------------------------------|
| beta0(wavelength)          | The propagation constant with respect to wave-                                                                                                    |
|                            | length.                                                                                                    |
| beta1(wavelength)          | The derivative of the propagation constant with re-                                                                                                    |
|                            | spect to wavelength.                                                                                                    |
| beta2(wavelength)          | The second derivative of the propagation constant                                                                                                    |
|                            | with respect to wavelength.                                                                                                    |
| convertWavelengthUnitsNm() |                                                                                                    |
| eps([wavelength])          | The permittivty of the desired material.                                                                                                    |
| gvd(wavelength)            | The group velocity dispersion (GVD) with respect to                                                                                                    |
|                            | wavelength.                                                                                                    |
| n([wavelength])            | The refractive index of the desired material.                                                                                                    |
| nDer1(wavelength)          | The first derivative of the refractive index with re-                                                                                                    |
|                            | spect to wavelength.                                                                                                    |
| nDer2(wavelength)          | The second derivative of the refractive index with re-                                                                                                    |
|                            | spect to wavelength.                                                                                                    |
| ng(wavelength)             | The group index with respect to wavelength.                                                                                                    |
| vg(wavelength)             | The group velocities with respect to wavelength.                                                                                                    |
| z O(wavelength)            | The wave impedance assuming the material is dielec-                                                                                                    |
|                            | tric (not lossy or magnetic).                                                                                                    |
|                            |                                                                                                    |

#### **Methods Documentation**

# beta0 (wavelength)

The propagation constant with respect to wavelength.

**Parameters wavelength** (*float*, *list*, *None*) – The wavelength(s) the propagation constant will be evaluated at.

**Returns** The propagation constant at the target wavelength(s).

Return type float, list

# beta1 (wavelength)

The derivative of the propagation constant with respect to wavelength.

**Parameters wavelength** (float, list, None) - The wavelength(s) the propagation constant will be evaluated at.

**Returns** The propagation constant at the target wavelength(s).

Return type float, list

#### beta2 (wavelength)

The second derivative of the propagation constant with respect to wavelength.

Parameters wavelength (float, list, None) - The wavelength(s) the propagation constant will be evaluated at.

**Returns** The propagation constant at the target wavelength(s).

#### **Return type** float, list

#### convertWavelengthUnitsNm()

eps (wavelength=None)

The permittivty of the desired material.

Parameters wavelength (float, list, None) - The wavelength the permittivty will be evaluated at.

**Returns** The permittivty at the target wavelength.

Return type float, list

gvd (wavelength)

The group velocity dispersion (GVD) with respect to wavelength.

Parameters wavelength (float, list, None) - The wavelength(s) the GVD will be evaluated at.

**Returns** The GVD at the target wavelength(s).

Return type float, list

n (wavelength=None)

The refractive index of the desired material.

**Parameters wavelength** (float, list, None) – The wavelength the refractive index will be evaluated at.

**Returns** The refractive index at the target wavelength.

Return type float, list

nDer1 (wavelength)

The first derivative of the refractive index with respect to wavelength.

**Parameters wavelength** (*float*, *list*, *None*) – The wavelength(s) the derivative will be evaluated at.

**Returns** The refractive index at the target wavelength(s).

Return type float, list

nDer2 (wavelength)

The second derivative of the refractive index with respect to wavelength.

**Parameters wavelength** (float, list, None) – The wavelength(s) the derivative will be evaluated at.

**Returns** The refractive index at the target wavelength(s).

**Return type** float, list

**ng** (wavelength)

The group index with respect to wavelength.

Parameters wavelength (float, list, None) - The wavelength(s) the group index will be evaluated at.

**Returns** The group index at the target wavelength(s).

Return type float, list

**vg** (wavelength)

The group velocities with respect to wavelength.

**Parameters wavelength** (float, list, None) - The wavelength(s) the group velocities will be evaluated at.

**Returns** The group velocities at the target wavelength(s).

Return type float, list

#### **z0** (wavelength)

The wave impedance assuming the material is dielectric (not lossy or magnetic).

Parameters wavelength (float, list, None) - The wavelength(s) the propagation constant will be evaluated at.

**Returns** The impedance of the material.

Return type float, list

#### Data

#### class Data(wls, ns)

 $Bases: \verb"optical material spy._material_base._Material"$ 

An object that facilitates importing materials from lists.

#### **Parameters**

- wls (list) List of wavelengths.
- **ns** (list) List of refractive indices at the corresponding wls. Should be the same size as wls.

# **Methods Summary**

| beta0(wavelength)          | The propagation constant with respect to wave-         |
|----------------------------|--------------------------------------------------------|
|                            | length.                                                |
| beta1(wavelength)          | The derivative of the propagation constant with re-    |
|                            | spect to wavelength.                                   |
| beta2(wavelength)          | The second derivative of the propagation constant      |
|                            | with respect to wavelength.                            |
| convertWavelengthUnitsNm() |                                                        |
| eps([wavelength])          | The permittivty of the desired material.               |
| gvd(wavelength)            | The group velocity dispersion (GVD) with respect to    |
|                            | wavelength.                                            |
| n([wavelength])            | The refractive index of the desired material.          |
| nDer1(wavelength)          | The first derivative of the refractive index with re-  |
|                            | spect to wavelength.                                   |
| nDer2(wavelength)          | The second derivative of the refractive index with re- |
|                            | spect to wavelength.                                   |
| ng(wavelength)             | The group index with respect to wavelength.            |
| vg(wavelength)             | The group velocities with respect to wavelength.       |
| z O(wavelength)            | The wave impedance assuming the material is dielec-    |
|                            | tric (not lossy or magnetic).                          |
|                            |                                                        |

#### **Methods Documentation**

#### beta0 (wavelength)

The propagation constant with respect to wavelength.

Parameters wavelength (float, list, None) - The wavelength(s) the propagation constant will be evaluated at.

**Returns** The propagation constant at the target wavelength(s).

Return type float, list

#### beta1 (wavelength)

The derivative of the propagation constant with respect to wavelength.

**Parameters wavelength** (float, list, None) - The wavelength(s) the propagation constant will be evaluated at.

**Returns** The propagation constant at the target wavelength(s).

Return type float, list

#### beta2 (wavelength)

The second derivative of the propagation constant with respect to wavelength.

Parameters wavelength (float, list, None) - The wavelength(s) the propagation constant will be evaluated at.

**Returns** The propagation constant at the target wavelength(s).

Return type float, list

#### convertWavelengthUnitsNm()

#### eps (wavelength=None)

The permittivty of the desired material.

**Parameters wavelength** (float, list, None) - The wavelength the permittivty will be evaluated at.

**Returns** The permittivty at the target wavelength.

Return type float, list

#### gvd (wavelength)

The group velocity dispersion (GVD) with respect to wavelength.

**Parameters wavelength** (float, list, None) - The wavelength(s) the GVD will be evaluated at.

**Returns** The GVD at the target wavelength(s).

Return type float, list

#### n (wavelength=None)

The refractive index of the desired material.

**Parameters wavelength** (float, list, None) – The wavelength the refractive index will be evaluated at.

**Returns** The refractive index at the target wavelength.

Return type float, list

#### nDer1 (wavelength)

The first derivative of the refractive index with respect to wavelength.

**Parameters wavelength** (float, list, None) – The wavelength(s) the derivative will be evaluated at.

**Returns** The refractive index at the target wavelength(s).

Return type float, list

#### nDer2 (wavelength)

The second derivative of the refractive index with respect to wavelength.

Parameters wavelength (float, list, None) - The wavelength(s) the derivative will be evaluated at.

**Returns** The refractive index at the target wavelength(s).

Return type float, list

#### **ng** (wavelength)

The group index with respect to wavelength.

Parameters wavelength (float, list, None) - The wavelength(s) the group index will be evaluated at.

**Returns** The group index at the target wavelength(s).

Return type float, list

#### **vg** (wavelength)

The group velocities with respect to wavelength.

**Parameters wavelength** (*float*, *list*, *None*) – The wavelength(s) the group velocities will be evaluated at.

**Returns** The group velocities at the target wavelength(s).

Return type float, list

# **z0** (wavelength)

The wave impedance assuming the material is dielectric (not lossy or magnetic).

**Parameters wavelength** (*float*, *list*, *None*) – The wavelength(s) the propagation constant will be evaluated at.

**Returns** The impedance of the material.

Return type float, list

# Ktp

### class Ktp(axis)

Bases: opticalmaterialspy.\_material\_base.\_Material

# **Methods Summary**

| beta0(wavelength) | The propagation constant with respect to wave-      |
|-------------------|-----------------------------------------------------|
|                   | length.                                             |
| beta1(wavelength) | The derivative of the propagation constant with re- |
|                   | spect to wavelength.                                |
|                   | Continued on next page                              |

Table 8 – continued from previous page

| beta2(wavelength)          | The second derivative of the propagation constant      |
|----------------------------|--------------------------------------------------------|
|                            | with respect to wavelength.                            |
| convertWavelengthUnitsNm() |                                                        |
| eps([wavelength])          | The permittivty of the desired material.               |
| gvd(wavelength)            | The group velocity dispersion (GVD) with respect to    |
|                            | wavelength.                                            |
| n([wavelength])            | The refractive index of the desired material.          |
| nDer1(wavelength)          | The first derivative of the refractive index with re-  |
|                            | spect to wavelength.                                   |
| nDer2(wavelength)          | The second derivative of the refractive index with re- |
|                            | spect to wavelength.                                   |
| ng(wavelength)             | The group index with respect to wavelength.            |
| vg(wavelength)             | The group velocities with respect to wavelength.       |
| z 0(wavelength)            | The wave impedance assuming the material is dielec-    |
|                            | tric (not lossy or magnetic).                          |

#### **Methods Documentation**

#### beta0 (wavelength)

The propagation constant with respect to wavelength.

**Parameters wavelength** (*float*, *list*, *None*) – The wavelength(s) the propagation constant will be evaluated at.

**Returns** The propagation constant at the target wavelength(s).

Return type float, list

#### beta1 (wavelength)

The derivative of the propagation constant with respect to wavelength.

**Parameters wavelength** (*float*, *list*, *None*) – The wavelength(s) the propagation constant will be evaluated at.

**Returns** The propagation constant at the target wavelength(s).

Return type float, list

#### beta2 (wavelength)

The second derivative of the propagation constant with respect to wavelength.

**Parameters wavelength** (float, list, None) - The wavelength(s) the propagation constant will be evaluated at.

**Returns** The propagation constant at the target wavelength(s).

Return type float, list

#### convertWavelengthUnitsNm()

# eps (wavelength=None)

The permittivty of the desired material.

Parameters wavelength (float, list, None) - The wavelength the permittivty will be evaluated at.

**Returns** The permittivty at the target wavelength.

Return type float, list

**qvd** (wavelength)

The group velocity dispersion (GVD) with respect to wavelength.

Parameters wavelength (float, list, None) - The wavelength(s) the GVD will be evaluated at.

**Returns** The GVD at the target wavelength(s).

Return type float, list

**n** (wavelength=None)

The refractive index of the desired material.

**Parameters wavelength** (*float*, *list*, *None*) – The wavelength the refractive index will be evaluated at.

**Returns** The refractive index at the target wavelength.

Return type float, list

nDer1 (wavelength)

The first derivative of the refractive index with respect to wavelength.

**Parameters wavelength** (*float*, *list*, *None*) – The wavelength(s) the derivative will be evaluated at.

**Returns** The refractive index at the target wavelength(s).

**Return type** float, list

nDer2 (wavelength)

The second derivative of the refractive index with respect to wavelength.

**Parameters wavelength** (float, list, None) – The wavelength(s) the derivative will be evaluated at.

**Returns** The refractive index at the target wavelength(s).

Return type float, list

**ng** (wavelength)

The group index with respect to wavelength.

**Parameters wavelength** (float, list, None) - The wavelength(s) the group index will be evaluated at.

**Returns** The group index at the target wavelength(s).

Return type float, list

**vq** (wavelength)

The group velocities with respect to wavelength.

**Parameters wavelength** (float, list, None) – The wavelength(s) the group velocities will be evaluated at.

**Returns** The group velocities at the target wavelength(s).

Return type float, list

**z0** (wavelength)

The wave impedance assuming the material is dielectric (not lossy or magnetic).

Parameters wavelength (float, list, None) - The wavelength(s) the propagation constant will be evaluated at.

**Returns** The impedance of the material.

# Return type float, list

#### Ln

# class Ln (axis, temperatureCelcius=20.0)

Bases: opticalmaterialspy.\_material\_base.\_Material

# **Methods Summary**

| beta0(wavelength)          | The propagation constant with respect to wave-         |
|----------------------------|--------------------------------------------------------|
| seeds (mavelength)         | length.                                                |
| beta1(wavelength)          | The derivative of the propagation constant with re-    |
| Decar(wavelength)          |                                                        |
|                            | spect to wavelength.                                   |
| beta2(wavelength)          | The second derivative of the propagation constant      |
|                            | with respect to wavelength.                            |
| convertWavelengthUnitsNm() |                                                        |
| eps([wavelength])          | The permittivty of the desired material.               |
| gvd(wavelength)            | The group velocity dispersion (GVD) with respect to    |
|                            | wavelength.                                            |
| n([wavelength])            | The refractive index of the desired material.          |
| nDer1(wavelength)          | The first derivative of the refractive index with re-  |
|                            | spect to wavelength.                                   |
| nDer2(wavelength)          | The second derivative of the refractive index with re- |
|                            | spect to wavelength.                                   |
| ng(wavelength)             | The group index with respect to wavelength.            |
| vg(wavelength)             | The group velocities with respect to wavelength.       |
| z O(wavelength)            | The wave impedance assuming the material is dielec-    |
|                            | tric (not lossy or magnetic).                          |
|                            | · · · · · · · · · · · · · · · · · · ·                  |

#### **Methods Documentation**

# beta0 (wavelength)

The propagation constant with respect to wavelength.

**Parameters wavelength** (*float*, *list*, *None*) – The wavelength(s) the propagation constant will be evaluated at.

**Returns** The propagation constant at the target wavelength(s).

Return type float, list

# beta1 (wavelength)

The derivative of the propagation constant with respect to wavelength.

**Parameters wavelength** (*float*, *list*, *None*) – The wavelength(s) the propagation constant will be evaluated at.

**Returns** The propagation constant at the target wavelength(s).

Return type float, list

# beta2 (wavelength)

The second derivative of the propagation constant with respect to wavelength.

**Parameters wavelength** (float, list, None) – The wavelength(s) the propagation constant will be evaluated at.

**Returns** The propagation constant at the target wavelength(s).

Return type float, list

#### convertWavelengthUnitsNm()

#### eps (wavelength=None)

The permittivty of the desired material.

**Parameters wavelength** (*float*, *list*, *None*) – The wavelength the permittivty will be evaluated at.

**Returns** The permittivty at the target wavelength.

Return type float, list

#### gvd (wavelength)

The group velocity dispersion (GVD) with respect to wavelength.

Parameters wavelength (float, list, None) - The wavelength(s) the GVD will be evaluated at.

**Returns** The GVD at the target wavelength(s).

Return type float, list

#### **n** (wavelength=None)

The refractive index of the desired material.

Parameters wavelength (float, list, None) - The wavelength the refractive index will be evaluated at.

**Returns** The refractive index at the target wavelength.

Return type float, list

#### nDer1 (wavelength)

The first derivative of the refractive index with respect to wavelength.

**Parameters wavelength** (float, list, None) – The wavelength(s) the derivative will be evaluated at.

**Returns** The refractive index at the target wavelength(s).

Return type float, list

#### nDer2 (wavelength)

The second derivative of the refractive index with respect to wavelength.

**Parameters wavelength** (*float*, *list*, *None*) – The wavelength(s) the derivative will be evaluated at.

**Returns** The refractive index at the target wavelength(s).

Return type float, list

#### **ng** (wavelength)

The group index with respect to wavelength.

**Parameters wavelength** (float, list, None) - The wavelength(s) the group index will be evaluated at.

**Returns** The group index at the target wavelength(s).

Return type float, list

**vg** (wavelength)

The group velocities with respect to wavelength.

**Parameters wavelength** (float, list, None) - The wavelength(s) the group velocities will be evaluated at.

**Returns** The group velocities at the target wavelength(s).

Return type float, list

**z0** (wavelength)

The wave impedance assuming the material is dielectric (not lossy or magnetic).

**Parameters wavelength** (*float*, *list*, *None*) – The wavelength(s) the propagation constant will be evaluated at.

**Returns** The impedance of the material.

Return type float, list

# LnMg

#### class LnMg(axis)

Bases: opticalmaterialspy.\_material\_base.\_Material

### **Methods Summary**

| beta0(wavelength)          | The propagation constant with respect to wave-         |
|----------------------------|--------------------------------------------------------|
| Decad(wavelength)          | 1 1 6                                                  |
|                            | length.                                                |
| beta1(wavelength)          | The derivative of the propagation constant with re-    |
|                            | spect to wavelength.                                   |
| beta2(wavelength)          | The second derivative of the propagation constant      |
|                            | with respect to wavelength.                            |
| convertWavelengthUnitsNm() |                                                        |
| eps([wavelength])          | The permittivty of the desired material.               |
| gvd(wavelength)            | The group velocity dispersion (GVD) with respect to    |
|                            | wavelength.                                            |
| n([wavelength])            | The refractive index of the desired material.          |
| nDer1(wavelength)          | The first derivative of the refractive index with re-  |
|                            | spect to wavelength.                                   |
| nDer2(wavelength)          | The second derivative of the refractive index with re- |
|                            | spect to wavelength.                                   |
| ng(wavelength)             | The group index with respect to wavelength.            |
| vg(wavelength)             | The group velocities with respect to wavelength.       |
| z 0(wavelength)            | The wave impedance assuming the material is dielec-    |
|                            | tric (not lossy or magnetic).                          |
|                            |                                                        |

#### **Methods Documentation**

beta0 (wavelength)

The propagation constant with respect to wavelength.

Parameters wavelength (float, list, None) - The wavelength(s) the propagation

constant will be evaluated at.

**Returns** The propagation constant at the target wavelength(s).

Return type float, list

beta1 (wavelength)

The derivative of the propagation constant with respect to wavelength.

Parameters wavelength (float, list, None) - The wavelength(s) the propagation constant will be evaluated at.

**Returns** The propagation constant at the target wavelength(s).

Return type float, list

beta2 (wavelength)

The second derivative of the propagation constant with respect to wavelength.

Parameters wavelength (float, list, None) - The wavelength(s) the propagation constant will be evaluated at.

**Returns** The propagation constant at the target wavelength(s).

**Return type** float, list

#### convertWavelengthUnitsNm()

eps (wavelength=None)

The permittivty of the desired material.

**Parameters wavelength** (*float*, *list*, *None*) – The wavelength the permittivty will be evaluated at.

**Returns** The permittivty at the target wavelength.

Return type float, list

gvd (wavelength)

The group velocity dispersion (GVD) with respect to wavelength.

**Parameters wavelength** (float, list, None) - The wavelength(s) the GVD will be evaluated at.

**Returns** The GVD at the target wavelength(s).

**Return type** float, list

**n** (wavelength=None)

The refractive index of the desired material.

Parameters wavelength (float, list, None) - The wavelength the refractive index will be evaluated at.

**Returns** The refractive index at the target wavelength.

Return type float, list

nDer1 (wavelength)

The first derivative of the refractive index with respect to wavelength.

**Parameters wavelength** (float, list, None) – The wavelength(s) the derivative will be evaluated at.

**Returns** The refractive index at the target wavelength(s).

Return type float, list

#### nDer2 (wavelength)

The second derivative of the refractive index with respect to wavelength.

**Parameters wavelength** (float, list, None) – The wavelength(s) the derivative will be evaluated at.

**Returns** The refractive index at the target wavelength(s).

Return type float, list

#### **ng** (wavelength)

The group index with respect to wavelength.

Parameters wavelength (float, list, None) - The wavelength(s) the group index will be evaluated at.

**Returns** The group index at the target wavelength(s).

Return type float, list

#### **vg** (wavelength)

The group velocities with respect to wavelength.

**Parameters wavelength** (*float*, *list*, *None*) – The wavelength(s) the group velocities will be evaluated at.

**Returns** The group velocities at the target wavelength(s).

Return type float, list

#### **z0** (wavelength)

The wave impedance assuming the material is dielectric (not lossy or magnetic).

**Parameters wavelength** (*float*, *list*, *None*) – The wavelength(s) the propagation constant will be evaluated at.

**Returns** The impedance of the material.

Return type float, list

# LnMgTemp

# class LnMgTemp (axis, temperatureCelcius=20.0)

Bases: opticalmaterialspy.\_material\_base.\_Material

# **Methods Summary**

| beta0(wavelength)          | The propagation constant with respect to wave-      |
|----------------------------|-----------------------------------------------------|
|                            | length.                                             |
| beta1(wavelength)          | The derivative of the propagation constant with re- |
|                            | spect to wavelength.                                |
| beta2(wavelength)          | The second derivative of the propagation constant   |
|                            | with respect to wavelength.                         |
| convertWavelengthUnitsNm() |                                                     |
| eps([wavelength])          | The permittivty of the desired material.            |
| gvd(wavelength)            | The group velocity dispersion (GVD) with respect to |
|                            | wavelength.                                         |
| n([wavelength])            | The refractive index of the desired material.       |
|                            | Continued on payt page                              |

Continued on next page

| T 11 44  |                             | •    |           |      |
|----------|-----------------------------|------|-----------|------|
| 12010 11 | - continuod                 | trom | nravialie | naga |
| IADIC II | <ul><li>continued</li></ul> | поп  | DIEVIOUS  | Dauc |
|          |                             |      |           |      |

|                   | 1 0                                                    |
|-------------------|--------------------------------------------------------|
| nDer1(wavelength) | The first derivative of the refractive index with re-  |
|                   | spect to wavelength.                                   |
| nDer2(wavelength) | The second derivative of the refractive index with re- |
|                   | spect to wavelength.                                   |
| ng(wavelength)    | The group index with respect to wavelength.            |
| vg(wavelength)    | The group velocities with respect to wavelength.       |
| z O(wavelength)   | The wave impedance assuming the material is dielec-    |
|                   | tric (not lossy or magnetic).                          |
|                   |                                                        |

#### **Methods Documentation**

#### beta0 (wavelength)

The propagation constant with respect to wavelength.

Parameters wavelength (float, list, None) - The wavelength(s) the propagation constant will be evaluated at.

**Returns** The propagation constant at the target wavelength(s).

Return type float, list

# beta1 (wavelength)

The derivative of the propagation constant with respect to wavelength.

**Parameters wavelength** (*float*, *list*, *None*) – The wavelength(s) the propagation constant will be evaluated at.

**Returns** The propagation constant at the target wavelength(s).

Return type float, list

#### beta2 (wavelength)

The second derivative of the propagation constant with respect to wavelength.

**Parameters wavelength** (*float*, *list*, *None*) – The wavelength(s) the propagation constant will be evaluated at.

**Returns** The propagation constant at the target wavelength(s).

Return type float, list

# ${\tt convertWavelengthUnitsNm}\,(\,)$

#### eps (wavelength=None)

The permittivty of the desired material.

**Parameters wavelength** (float, list, None) - The wavelength the permittivty will be evaluated at.

**Returns** The permittivty at the target wavelength.

Return type float, list

#### **gvd** (wavelength)

The group velocity dispersion (GVD) with respect to wavelength.

**Parameters wavelength** (float, list, None) - The wavelength(s) the GVD will be evaluated at.

**Returns** The GVD at the target wavelength(s).

Return type float, list

```
n (wavelength=None)
```

The refractive index of the desired material.

Parameters wavelength (float, list, None) - The wavelength the refractive index will be evaluated at.

**Returns** The refractive index at the target wavelength.

Return type float, list

#### nDer1 (wavelength)

The first derivative of the refractive index with respect to wavelength.

**Parameters wavelength** (*float*, *list*, *None*) – The wavelength(s) the derivative will be evaluated at.

**Returns** The refractive index at the target wavelength(s).

Return type float, list

#### nDer2 (wavelength)

The second derivative of the refractive index with respect to wavelength.

**Parameters wavelength** (*float*, *list*, *None*) – The wavelength(s) the derivative will be evaluated at.

**Returns** The refractive index at the target wavelength(s).

Return type float, list

#### **ng** (wavelength)

The group index with respect to wavelength.

**Parameters wavelength** (float, list, None) - The wavelength(s) the group index will be evaluated at.

**Returns** The group index at the target wavelength(s).

Return type float, list

#### **vg** (wavelength)

The group velocities with respect to wavelength.

**Parameters wavelength** (float, list, None) – The wavelength(s) the group velocities will be evaluated at.

**Returns** The group velocities at the target wavelength(s).

Return type float, list

#### **z0** (wavelength)

The wave impedance assuming the material is dielectric (not lossy or magnetic).

**Parameters wavelength** (float, list, None) - The wavelength(s) the propagation constant will be evaluated at.

**Returns** The impedance of the material.

Return type float, list

#### RefractiveIndexWeb

#### class RefractiveIndexWeb (web\_link)

Bases: opticalmaterialspy.material.Data

Object to create a \_Material based on data from https://refractiveindex.info/.

**Parameters web\_link** (str) – The web link to the material. As an example, for GaAs by Aspnes et al. 1986 the one should use 'https://refractiveindex.info/?shelf=main&book=GaAs&page=Aspnes'.

# **Methods Summary**

| 1 1 0( 1 1.)               | TIL                                                    |
|----------------------------|--------------------------------------------------------|
| beta0(wavelength)          | The propagation constant with respect to wave-         |
|                            | length.                                                |
| beta1(wavelength)          | The derivative of the propagation constant with re-    |
|                            | spect to wavelength.                                   |
| beta2(wavelength)          | The second derivative of the propagation constant      |
|                            | with respect to wavelength.                            |
| convertWavelengthUnitsNm() |                                                        |
| eps([wavelength])          | The permittivty of the desired material.               |
| gvd(wavelength)            | The group velocity dispersion (GVD) with respect to    |
|                            | wavelength.                                            |
| n([wavelength])            | The refractive index of the desired material.          |
| nDer1(wavelength)          | The first derivative of the refractive index with re-  |
|                            | spect to wavelength.                                   |
| nDer2(wavelength)          | The second derivative of the refractive index with re- |
|                            | spect to wavelength.                                   |
| ng(wavelength)             | The group index with respect to wavelength.            |
| vg(wavelength)             | The group velocities with respect to wavelength.       |
| z 0(wavelength)            | The wave impedance assuming the material is dielec-    |
|                            | tric (not lossy or magnetic).                          |
|                            |                                                        |

#### **Methods Documentation**

### beta0 (wavelength)

The propagation constant with respect to wavelength.

Parameters wavelength (float, list, None) - The wavelength(s) the propagation constant will be evaluated at.

**Returns** The propagation constant at the target wavelength(s).

Return type float, list

#### beta1 (wavelength)

The derivative of the propagation constant with respect to wavelength.

**Parameters wavelength** (float, list, None) - The wavelength(s) the propagation constant will be evaluated at.

**Returns** The propagation constant at the target wavelength(s).

Return type float, list

# beta2 (wavelength)

The second derivative of the propagation constant with respect to wavelength.

Parameters wavelength (float, list, None) - The wavelength(s) the propagation constant will be evaluated at.

**Returns** The propagation constant at the target wavelength(s).

#### **Return type** float, list

#### convertWavelengthUnitsNm()

eps (wavelength=None)

The permittivty of the desired material.

**Parameters wavelength** (*float*, *list*, *None*) – The wavelength the permittivty will be evaluated at.

**Returns** The permittivty at the target wavelength.

Return type float, list

**gvd** (wavelength)

The group velocity dispersion (GVD) with respect to wavelength.

Parameters wavelength (float, list, None) - The wavelength(s) the GVD will be evaluated at.

**Returns** The GVD at the target wavelength(s).

Return type float, list

n (wavelength=None)

The refractive index of the desired material.

**Parameters wavelength** (float, list, None) – The wavelength the refractive index will be evaluated at.

**Returns** The refractive index at the target wavelength.

Return type float, list

nDer1 (wavelength)

The first derivative of the refractive index with respect to wavelength.

**Parameters wavelength** (*float*, *list*, *None*) – The wavelength(s) the derivative will be evaluated at.

**Returns** The refractive index at the target wavelength(s).

Return type float, list

nDer2 (wavelength)

The second derivative of the refractive index with respect to wavelength.

**Parameters wavelength** (float, list, None) – The wavelength(s) the derivative will be evaluated at.

**Returns** The refractive index at the target wavelength(s).

**Return type** float, list

**ng** (wavelength)

The group index with respect to wavelength.

Parameters wavelength (float, list, None) - The wavelength(s) the group index will be evaluated at.

**Returns** The group index at the target wavelength(s).

Return type float, list

**vg** (wavelength)

The group velocities with respect to wavelength.

**Parameters wavelength** (float, list, None) - The wavelength(s) the group velocities will be evaluated at.

**Returns** The group velocities at the target wavelength(s).

Return type float, list

### **z0** (wavelength)

The wave impedance assuming the material is dielectric (not lossy or magnetic).

Parameters wavelength (float, list, None) - The wavelength(s) the propagation constant will be evaluated at.

**Returns** The impedance of the material.

Return type float, list

## SiO2

#### class SiO2

Bases: opticalmaterialspy.\_material\_base.\_Material

## **Methods Summary**

| 1 1 1                      |                                                        |
|----------------------------|--------------------------------------------------------|
| beta0(wavelength)          | The propagation constant with respect to wave-         |
|                            | length.                                                |
| beta1(wavelength)          | The derivative of the propagation constant with re-    |
|                            | spect to wavelength.                                   |
| beta2(wavelength)          | The second derivative of the propagation constant      |
|                            | with respect to wavelength.                            |
| convertWavelengthUnitsNm() |                                                        |
| eps([wavelength])          | The permittivty of the desired material.               |
| gvd(wavelength)            | The group velocity dispersion (GVD) with respect to    |
|                            | wavelength.                                            |
| n([wavelength])            | The refractive index of the desired material.          |
| nDer1(wavelength)          | The first derivative of the refractive index with re-  |
|                            | spect to wavelength.                                   |
| nDer2(wavelength)          | The second derivative of the refractive index with re- |
|                            | spect to wavelength.                                   |
| ng(wavelength)             | The group index with respect to wavelength.            |
| vg(wavelength)             | The group velocities with respect to wavelength.       |
| z O(wavelength)            | The wave impedance assuming the material is dielec-    |
|                            | tric (not lossy or magnetic).                          |

## **Methods Documentation**

## beta0 (wavelength)

The propagation constant with respect to wavelength.

**Parameters wavelength** (float, list, None) - The wavelength(s) the propagation constant will be evaluated at.

**Returns** The propagation constant at the target wavelength(s).

Return type float, list

#### beta1 (wavelength)

The derivative of the propagation constant with respect to wavelength.

**Parameters wavelength** (*float*, *list*, *None*) – The wavelength(s) the propagation constant will be evaluated at.

**Returns** The propagation constant at the target wavelength(s).

Return type float, list

#### beta2 (wavelength)

The second derivative of the propagation constant with respect to wavelength.

Parameters wavelength (float, list, None) - The wavelength(s) the propagation constant will be evaluated at.

**Returns** The propagation constant at the target wavelength(s).

Return type float, list

## convertWavelengthUnitsNm()

## eps (wavelength=None)

The permittivty of the desired material.

Parameters wavelength (float, list, None) - The wavelength the permittivty will be evaluated at.

**Returns** The permittivty at the target wavelength.

Return type float, list

## gvd (wavelength)

The group velocity dispersion (GVD) with respect to wavelength.

**Parameters wavelength** (float, list, None) - The wavelength(s) the GVD will be evaluated at.

**Returns** The GVD at the target wavelength(s).

Return type float, list

#### **n** (wavelength=None)

The refractive index of the desired material.

Parameters wavelength (float, list, None) - The wavelength the refractive index will be evaluated at.

**Returns** The refractive index at the target wavelength.

Return type float, list

#### nDer1 (wavelength)

The first derivative of the refractive index with respect to wavelength.

**Parameters wavelength** (float, list, None) – The wavelength(s) the derivative will be evaluated at.

**Returns** The refractive index at the target wavelength(s).

**Return type** float, list

## nDer2 (wavelength)

The second derivative of the refractive index with respect to wavelength.

**Parameters wavelength** (float, list, None) – The wavelength(s) the derivative will be evaluated at.

**Returns** The refractive index at the target wavelength(s).

Return type float, list

**ng** (wavelength)

The group index with respect to wavelength.

Parameters wavelength (float, list, None) - The wavelength(s) the group index will be evaluated at.

**Returns** The group index at the target wavelength(s).

Return type float, list

**vg** (wavelength)

The group velocities with respect to wavelength.

**Parameters wavelength** (float, list, None) - The wavelength(s) the group velocities will be evaluated at.

**Returns** The group velocities at the target wavelength(s).

Return type float, list

**z0** (wavelength)

The wave impedance assuming the material is dielectric (not lossy or magnetic).

**Parameters wavelength** (*float*, *list*, *None*) – The wavelength(s) the propagation constant will be evaluated at.

**Returns** The impedance of the material.

Return type float, list

### Su8

## class Su8

Bases: opticalmaterialspy.\_material\_base.\_Material

## **Methods Summary**

| beta0(wavelength)          | The propagation constant with respect to wave-         |
|----------------------------|--------------------------------------------------------|
|                            | length.                                                |
| beta1(wavelength)          | The derivative of the propagation constant with re-    |
|                            | spect to wavelength.                                   |
| beta2(wavelength)          | The second derivative of the propagation constant      |
|                            | with respect to wavelength.                            |
| convertWavelengthUnitsNm() |                                                        |
| eps([wavelength])          | The permittivty of the desired material.               |
| gvd(wavelength)            | The group velocity dispersion (GVD) with respect to    |
|                            | wavelength.                                            |
| n([wavelength])            | The refractive index of the desired material.          |
| nDer1(wavelength)          | The first derivative of the refractive index with re-  |
|                            | spect to wavelength.                                   |
| nDer2(wavelength)          | The second derivative of the refractive index with re- |
|                            | spect to wavelength.                                   |
| ng(wavelength)             | The group index with respect to wavelength.            |
|                            | Continued on next page                                 |

Table 14 – continued from previous page

| vg(wavelength)  | The group velocities with respect to wavelength.    |
|-----------------|-----------------------------------------------------|
| z 0(wavelength) | The wave impedance assuming the material is dielec- |
|                 | tric (not lossy or magnetic).                       |

#### **Methods Documentation**

## beta0 (wavelength)

The propagation constant with respect to wavelength.

Parameters wavelength (float, list, None) - The wavelength(s) the propagation constant will be evaluated at.

**Returns** The propagation constant at the target wavelength(s).

Return type float, list

#### beta1 (wavelength)

The derivative of the propagation constant with respect to wavelength.

**Parameters wavelength** (float, list, None) - The wavelength(s) the propagation constant will be evaluated at.

**Returns** The propagation constant at the target wavelength(s).

**Return type** float, list

#### beta2 (wavelength)

The second derivative of the propagation constant with respect to wavelength.

Parameters wavelength (float, list, None) - The wavelength(s) the propagation constant will be evaluated at.

**Returns** The propagation constant at the target wavelength(s).

Return type float, list

## convertWavelengthUnitsNm()

## eps (wavelength=None)

The permittivty of the desired material.

Parameters wavelength (float, list, None) - The wavelength the permittivty will be evaluated at.

**Returns** The permittivty at the target wavelength.

Return type float, list

## gvd (wavelength)

The group velocity dispersion (GVD) with respect to wavelength.

Parameters wavelength (float, list, None) - The wavelength(s) the GVD will be evaluated at.

**Returns** The GVD at the target wavelength(s).

Return type float, list

## ${\tt n}\;(wavelength{=}None)$

The refractive index of the desired material.

**Parameters wavelength** (float, list, None) - The wavelength the refractive index will be evaluated at.

**Returns** The refractive index at the target wavelength.

Return type float, list

## nDer1 (wavelength)

The first derivative of the refractive index with respect to wavelength.

**Parameters wavelength** (float, list, None) – The wavelength(s) the derivative will be evaluated at.

**Returns** The refractive index at the target wavelength(s).

Return type float, list

#### nDer2 (wavelength)

The second derivative of the refractive index with respect to wavelength.

**Parameters wavelength** (float, list, None) – The wavelength(s) the derivative will be evaluated at.

**Returns** The refractive index at the target wavelength(s).

Return type float, list

## ng (wavelength)

The group index with respect to wavelength.

Parameters wavelength (float, list, None) - The wavelength(s) the group index will be evaluated at.

**Returns** The group index at the target wavelength(s).

Return type float, list

## **vg** (wavelength)

The group velocities with respect to wavelength.

**Parameters wavelength** (*float*, *list*, *None*) – The wavelength(s) the group velocities will be evaluated at.

**Returns** The group velocities at the target wavelength(s).

Return type float, list

## **z0** (wavelength)

The wave impedance assuming the material is dielectric (not lossy or magnetic).

**Parameters wavelength** (*float*, *list*, *None*) – The wavelength(s) the propagation constant will be evaluated at.

**Returns** The impedance of the material.

**Return type** float, list

## Tfln

#### **class Tfln** (axis, temperatureCelcius=20.0)

Bases: opticalmaterialspy.material.Ln

## **Methods Summary**

| beta0(wavelength)          | The propagation constant with respect to wave-         |
|----------------------------|--------------------------------------------------------|
|                            | length.                                                |
| beta1(wavelength)          | The derivative of the propagation constant with re-    |
|                            | spect to wavelength.                                   |
| beta2(wavelength)          | The second derivative of the propagation constant      |
|                            | with respect to wavelength.                            |
| convertWavelengthUnitsNm() |                                                        |
| eps([wavelength])          | The permittivty of the desired material.               |
| gvd(wavelength)            | The group velocity dispersion (GVD) with respect to    |
|                            | wavelength.                                            |
| n([wavelength])            | The refractive index of the desired material.          |
| nDer1(wavelength)          | The first derivative of the refractive index with re-  |
|                            | spect to wavelength.                                   |
| nDer2(wavelength)          | The second derivative of the refractive index with re- |
|                            | spect to wavelength.                                   |
| ng(wavelength)             | The group index with respect to wavelength.            |
| vg(wavelength)             | The group velocities with respect to wavelength.       |
| z O(wavelength)            | The wave impedance assuming the material is dielec-    |
|                            | tric (not lossy or magnetic).                          |
|                            |                                                        |

#### **Methods Documentation**

## beta0 (wavelength)

The propagation constant with respect to wavelength.

**Parameters wavelength** (float, list, None) - The wavelength(s) the propagation constant will be evaluated at.

**Returns** The propagation constant at the target wavelength(s).

Return type float, list

#### beta1 (wavelength)

The derivative of the propagation constant with respect to wavelength.

**Parameters wavelength** (*float*, *list*, *None*) – The wavelength(s) the propagation constant will be evaluated at.

**Returns** The propagation constant at the target wavelength(s).

Return type float, list

#### beta2 (wavelength)

The second derivative of the propagation constant with respect to wavelength.

**Parameters wavelength** (float, list, None) – The wavelength(s) the propagation constant will be evaluated at.

**Returns** The propagation constant at the target wavelength(s).

Return type float, list

## convertWavelengthUnitsNm()

## eps (wavelength=None)

The permittivty of the desired material.

**Parameters wavelength** (*float*, *list*, *None*) – The wavelength the permittivty will be evaluated at.

**Returns** The permittivty at the target wavelength.

**Return type** float, list

gvd (wavelength)

The group velocity dispersion (GVD) with respect to wavelength.

Parameters wavelength (float, list, None) - The wavelength(s) the GVD will be evaluated at.

**Returns** The GVD at the target wavelength(s).

Return type float, list

n (wavelength=None)

The refractive index of the desired material.

**Parameters wavelength** (float, list, None) – The wavelength the refractive index will be evaluated at.

**Returns** The refractive index at the target wavelength.

Return type float, list

nDer1 (wavelength)

The first derivative of the refractive index with respect to wavelength.

**Parameters wavelength** (float, list, None) – The wavelength(s) the derivative will be evaluated at.

**Returns** The refractive index at the target wavelength(s).

Return type float, list

nDer2 (wavelength)

The second derivative of the refractive index with respect to wavelength.

**Parameters wavelength** (*float*, *list*, *None*) – The wavelength(s) the derivative will be evaluated at.

**Returns** The refractive index at the target wavelength(s).

Return type float, list

ng (wavelength)

The group index with respect to wavelength.

Parameters wavelength (float, list, None) - The wavelength(s) the group index will be evaluated at.

**Returns** The group index at the target wavelength(s).

**Return type** float, list

**vg** (wavelength)

The group velocities with respect to wavelength.

**Parameters wavelength** (*float*, *list*, *None*) – The wavelength(s) the group velocities will be evaluated at.

**Returns** The group velocities at the target wavelength(s).

Return type float, list

**z0** (wavelength)

The wave impedance assuming the material is dielectric (not lossy or magnetic).

Parameters wavelength (float, list, None) - The wavelength(s) the propagation constant will be evaluated at.

**Returns** The impedance of the material.

Return type float, list

## TiO2

## class TiO2 (axis)

Bases: opticalmaterialspy.\_material\_base.\_Material

## **Methods Summary**

| Deta1(wavelength)   The propagation constant with respect to wavelength.                                                                                                    | 1 1                        | mi di di di                                            |
|----------------------------------------------------------------------------------------------------|----------------------------|--------------------------------------------------------|
| The derivative of the propagation constant with respect to wavelength.  Deta2(wavelength)  The second derivative of the propagation constant with respect to wavelength.  ConvertWavelengthUnitsNm()  eps([wavelength])  The permittivty of the desired material.  gvd(wavelength)  The group velocity dispersion (GVD) with respect to wavelength.  n([wavelength])  The refractive index of the desired material.  The first derivative of the refractive index with respect to wavelength.  nDer1(wavelength)  The second derivative of the refractive index with respect to wavelength.  nDer2(wavelength)  The second derivative of the refractive index with respect to wavelength.  The group index with respect to wavelength.  vg(wavelength)  The group velocities with respect to wavelength.  Z0(wavelength)  The wave impedance assuming the material is dielective index with respect to wavelength. | beta0(wavelength)          | The propagation constant with respect to wave-         |
| spect to wavelength.  Deta2(wavelength)  The second derivative of the propagation constant with respect to wavelength.  ConvertWavelengthUnitsNm()  eps([wavelength])  The permittivty of the desired material.  gvd(wavelength)  The group velocity dispersion (GVD) with respect to wavelength.  n([wavelength])  The refractive index of the desired material.  nDer1(wavelength)  The first derivative of the refractive index with respect to wavelength.  nDer2(wavelength)  The second derivative of the refractive index with respect to wavelength.  ng(wavelength)  The group index with respect to wavelength.  vg(wavelength)  The group velocities with respect to wavelength.  z0(wavelength)  The wave impedance assuming the material is dielec-                                                                                                    |                            | length.                                                |
| The second derivative of the propagation constant with respect to wavelength.  **ConvertWavelengthUnitsNm()**  **eps([wavelength])**  The permittivty of the desired material.  **group velocity dispersion (GVD) with respect to wavelength.  **n([wavelength])**  **n([wavelength])**  The refractive index of the desired material.  **nDer1(wavelength)**  The first derivative of the refractive index with respect to wavelength.  **nDer2(wavelength)**  **nDer2(wavelength)**  The second derivative of the refractive index with respect to wavelength.  **ng(wavelength)**  **ng(wavelength)**  The group index with respect to wavelength.  **z0(wavelength)**  The wave impedance assuming the material is dielec-                                                                                                    | beta1(wavelength)          | The derivative of the propagation constant with re-    |
| with respect to wavelength.  convertWavelengthUnitsNm()  eps([wavelength]) The permittivty of the desired material.  gvd(wavelength) The group velocity dispersion (GVD) with respect to wavelength.  n([wavelength]) The refractive index of the desired material.  nDer1(wavelength) The first derivative of the refractive index with respect to wavelength.  nDer2(wavelength) The second derivative of the refractive index with respect to wavelength.  ng(wavelength) The group index with respect to wavelength.  vg(wavelength) The group velocities with respect to wavelength.  z0(wavelength) The wave impedance assuming the material is dielec-                                                                                                    |                            | spect to wavelength.                                   |
| convertWavelengthUnitsNm()  eps([wavelength]) The permittivty of the desired material.  gvd(wavelength) The group velocity dispersion (GVD) with respect to wavelength.  n([wavelength]) The refractive index of the desired material.  nDer1(wavelength) The first derivative of the refractive index with respect to wavelength.  nDer2(wavelength) The second derivative of the refractive index with respect to wavelength.  ng(wavelength) The group index with respect to wavelength.  vg(wavelength) The group velocities with respect to wavelength.  z0(wavelength) The wave impedance assuming the material is dielec-                                                                                                    | beta2(wavelength)          | The second derivative of the propagation constant      |
| eps([wavelength])The permittivty of the desired material.gvd(wavelength)The group velocity dispersion (GVD) with respect to wavelength.n([wavelength])The refractive index of the desired material.nDer1(wavelength)The first derivative of the refractive index with respect to wavelength.nDer2(wavelength)The second derivative of the refractive index with respect to wavelength.ng(wavelength)The group index with respect to wavelength.vg(wavelength)The group velocities with respect to wavelength.z0(wavelength)The wave impedance assuming the material is dielec-                                                                                                    |                            | with respect to wavelength.                            |
| gvd(wavelength)The group velocity dispersion (GVD) with respect to wavelength. $n([wavelength])$ The refractive index of the desired material. $nDer1$ (wavelength)The first derivative of the refractive index with respect to wavelength. $nDer2$ (wavelength)The second derivative of the refractive index with respect to wavelength. $ng$ (wavelength)The group index with respect to wavelength. $vg$ (wavelength)The group velocities with respect to wavelength. $z$ 0(wavelength)The wave impedance assuming the material is dielec-                                                                                                    | convertWavelengthUnitsNm() |                                                        |
| n([wavelength])The refractive index of the desired material. $nDer1(wavelength)$ The first derivative of the refractive index with respect to wavelength. $nDer2(wavelength)$ The second derivative of the refractive index with respect to wavelength. $ng(wavelength)$ The group index with respect to wavelength. $vg(wavelength)$ The group velocities with respect to wavelength. $z0(wavelength)$ The wave impedance assuming the material is dielec-                                                                                                    | eps([wavelength])          | The permittivty of the desired material.               |
| n([wavelength])The refractive index of the desired material.nDer1(wavelength)The first derivative of the refractive index with respect to wavelength.nDer2(wavelength)The second derivative of the refractive index with respect to wavelength.ng(wavelength)The group index with respect to wavelength.vg(wavelength)The group velocities with respect to wavelength.z0(wavelength)The wave impedance assuming the material is dielec-                                                                                                    | gvd(wavelength)            | The group velocity dispersion (GVD) with respect to    |
| nDer1(wavelength)The first derivative of the refractive index with respect to wavelength.nDer2(wavelength)The second derivative of the refractive index with respect to wavelength.ng(wavelength)The group index with respect to wavelength.vg(wavelength)The group velocities with respect to wavelength.z0(wavelength)The wave impedance assuming the material is dielec-                                                                                                    |                            | wavelength.                                            |
| spect to wavelength.  nDer2(wavelength) The second derivative of the refractive index with respect to wavelength.  ng(wavelength) The group index with respect to wavelength.  vg(wavelength) The group velocities with respect to wavelength.  z0(wavelength) The wave impedance assuming the material is dielec-                                                                                                    | n([wavelength])            | The refractive index of the desired material.          |
| nDer2(wavelength)The second derivative of the refractive index with respect to wavelength. $ng$ (wavelength)The group index with respect to wavelength. $vg$ (wavelength)The group velocities with respect to wavelength. $z0$ (wavelength)The wave impedance assuming the material is dielec-                                                                                                    | nDer1(wavelength)          | The first derivative of the refractive index with re-  |
| ng(wavelength)spect to wavelength. $ng$ (wavelength)The group index with respect to wavelength. $vg$ (wavelength)The group velocities with respect to wavelength. $z0$ (wavelength)The wave impedance assuming the material is dielec-                                                                                                    |                            | spect to wavelength.                                   |
| ng(wavelength)The group index with respect to wavelength. $vg$ (wavelength)The group velocities with respect to wavelength. $z$ 0(wavelength)The wave impedance assuming the material is dielec-                                                                                                    | nDer2(wavelength)          | The second derivative of the refractive index with re- |
| vg(wavelength)The group velocities with respect to wavelength. $z O$ (wavelength)The wave impedance assuming the material is dielec-                                                                                                    |                            | spect to wavelength.                                   |
| z O(wavelength) The wave impedance assuming the material is dielec-                                                                                                    | ng(wavelength)             | The group index with respect to wavelength.            |
|                                                                                                    | vg(wavelength)             | The group velocities with respect to wavelength.       |
| tric (not lossy or magnetic).                                                                                                    | z O(wavelength)            | The wave impedance assuming the material is dielec-    |
|                                                                                                    |                            | tric (not lossy or magnetic).                          |

## **Methods Documentation**

## beta0 (wavelength)

The propagation constant with respect to wavelength.

**Parameters wavelength** (*float*, *list*, *None*) – The wavelength(s) the propagation constant will be evaluated at.

**Returns** The propagation constant at the target wavelength(s).

Return type float, list

#### beta1 (wavelength)

The derivative of the propagation constant with respect to wavelength.

**Parameters wavelength** (float, list, None) - The wavelength(s) the propagation constant will be evaluated at.

**Returns** The propagation constant at the target wavelength(s).

Return type float, list

#### beta2 (wavelength)

The second derivative of the propagation constant with respect to wavelength.

Parameters wavelength (float, list, None) - The wavelength(s) the propagation constant will be evaluated at.

**Returns** The propagation constant at the target wavelength(s).

Return type float, list

## convertWavelengthUnitsNm()

#### eps (wavelength=None)

The permittivty of the desired material.

Parameters wavelength (float, list, None) - The wavelength the permittivty will be evaluated at.

**Returns** The permittivty at the target wavelength.

Return type float, list

## gvd (wavelength)

The group velocity dispersion (GVD) with respect to wavelength.

Parameters wavelength (float, list, None) - The wavelength(s) the GVD will be evaluated at.

**Returns** The GVD at the target wavelength(s).

Return type float, list

## n (wavelength=None)

The refractive index of the desired material.

**Parameters wavelength** (float, list, None) - The wavelength the refractive index will be evaluated at.

**Returns** The refractive index at the target wavelength.

Return type float, list

#### nDer1 (wavelength)

The first derivative of the refractive index with respect to wavelength.

**Parameters wavelength** (float, list, None) – The wavelength(s) the derivative will be evaluated at.

**Returns** The refractive index at the target wavelength(s).

Return type float, list

## nDer2 (wavelength)

The second derivative of the refractive index with respect to wavelength.

Parameters wavelength (float, list, None) - The wavelength(s) the derivative will be evaluated at.

**Returns** The refractive index at the target wavelength(s).

Return type float, list

## **ng** (wavelength)

The group index with respect to wavelength.

Parameters wavelength (float, list, None) - The wavelength(s) the group index will be evaluated at.

**Returns** The group index at the target wavelength(s).

Return type float, list

**vg** (wavelength)

The group velocities with respect to wavelength.

**Parameters wavelength** (*float*, *list*, *None*) – The wavelength(s) the group velocities will be evaluated at.

**Returns** The group velocities at the target wavelength(s).

Return type float, list

**z0** (wavelength)

The wave impedance assuming the material is dielectric (not lossy or magnetic).

**Parameters wavelength** (float, list, None) - The wavelength(s) the propagation constant will be evaluated at.

**Returns** The impedance of the material.

Return type float, list

## 3.1.2 Class Inheritance Diagram

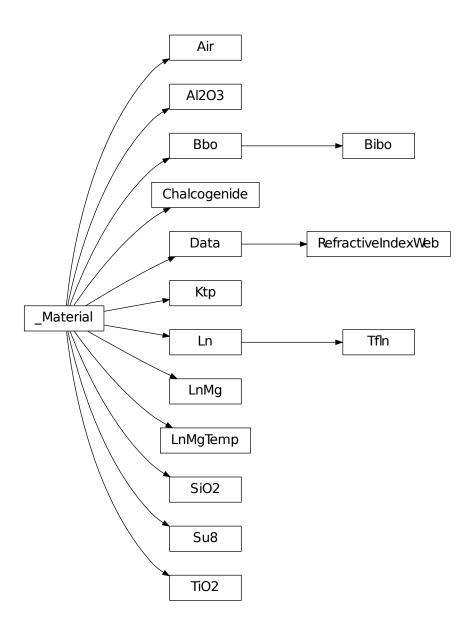

| opticalmaterialspy Documentation, Release 0.1 |
|-----------------------------------------------|
| optioninaterialspy Documentation, nelease 0.1 |
|                                               |
|                                               |
|                                               |
|                                               |
|                                               |
|                                               |
|                                               |
|                                               |
|                                               |
|                                               |
|                                               |
|                                               |
|                                               |
|                                               |
|                                               |
|                                               |
|                                               |
|                                               |
|                                               |
|                                               |
|                                               |
|                                               |
|                                               |
|                                               |

| Python | Module | Index |
|--------|--------|-------|
|--------|--------|-------|

opticalmaterialspy.material,7

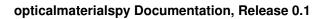

46 Python Module Index

# Index

| A                                                | beta2() (Bibo method), 15                               |
|--------------------------------------------------|---------------------------------------------------------|
| Air (class in opticalmaterialspy.material), 7    | beta2() (Chalcogenide method), 17                       |
| Al2O3 (class in opticalmaterialspy.material), 10 | beta2() (Data method), 20                               |
| <b>-</b>                                         | beta2() (Ktp method), 22                                |
| В                                                | beta2() (Ln method), 24                                 |
| Bbo (class in opticalmaterialspy.material), 12   | beta2() (LnMg method), 27                               |
| beta0() (Air method), 8                          | beta2() (LnMgTemp method), 29                           |
| beta0() (Al2O3 method), 10                       | beta2() (RefractiveIndexWeb method), 31                 |
| beta0() (Bbo method), 12                         | beta2() (SiO2 method), 34                               |
| beta0() (Bibo method), 15                        | beta2() (Su8 method), 36                                |
| beta0() (Chalcogenide method), 17                | beta2() (Tfln method), 38                               |
| beta0() (Data method), 20                        | beta2() (TiO2 method), 40                               |
| beta0() (Ktp method), 22                         | Bibo (class in opticalmaterialspy.material), 14         |
| beta0() (Ln method), 24                          | С                                                       |
| beta0() (LnMg method), 26                        |                                                         |
| beta0() (LnMgTemp method), 29                    | Chalcogenide (class in opticalmaterialspy.material), 17 |
| beta0() (RefractiveIndexWeb method), 31          | convertWavelengthUnitsNm() (Air method), 8              |
| beta0() (SiO2 method), 33                        | convertWavelengthUnitsNm() (Al2O3 method), 11           |
| beta0() (Su8 method), 36                         | convertWavelengthUnitsNm() (Bbo method), 13             |
| beta0() (Tfln method), 38                        | convertWavelengthUnitsNm() (Bibo method), 15            |
| beta0() (TiO2 method), 40                        | convertWavelengthUnitsNm() (Chalcogenide method),       |
| beta1() (Air method), 8                          | 18                                                      |
| beta1() (Al2O3 method), 10                       | convertWavelengthUnitsNm() (Data method), 20            |
| beta1() (Bbo method), 13                         | convertWavelengthUnitsNm() (Ktp method), 22             |
| beta1() (Bibo method), 15                        | convertWavelengthUnitsNm() (Ln method), 25              |
| beta1() (Chalcogenide method), 17                | convertWavelengthUnitsNm() (LnMg method), 27            |
| beta1() (Data method), 20                        | convertWavelengthUnitsNm() (LnMgTemp method), 29        |
| beta1() (Ktp method), 22                         | convertWavelengthUnitsNm() (RefractiveIndexWeb          |
| beta1() (Ln method), 24                          | method), 32                                             |
| beta1() (LnMg method), 27                        | convertWavelengthUnitsNm() (SiO2 method), 34            |
| beta1() (LnMgTemp method), 29                    | convertWavelengthUnitsNm() (Su8 method), 36             |
| beta1() (RefractiveIndexWeb method), 31          | convertWavelengthUnitsNm() (Tfln method), 38            |
| beta1() (SiO2 method), 33                        | convertWavelengthUnitsNm() (TiO2 method), 41            |
| beta1() (Su8 method), 36                         | D                                                       |
| beta1() (Tfln method), 38                        | D                                                       |
| beta1() (TiO2 method), 40                        | Data (class in opticalmaterialspy.material), 19         |
| beta2() (Air method), 8                          | _                                                       |
| beta2() (Al2O3 method), 10                       | E                                                       |
| beta2() (Bbo method), 13                         | eps() (Air method), 8                                   |
|                                                  |                                                         |

| eps() (Al2O3 method), 11                              | n() (Su8 method), 36                          |
|-------------------------------------------------------|-----------------------------------------------|
| eps() (Bbo method), 13                                | n() (Tfln method), 39                         |
| eps() (Bibo method), 15                               | n() (TiO2 method), 41                         |
| eps() (Chalcogenide method), 18                       | nDer1() (Air method), 9                       |
| eps() (Data method), 20                               | nDer1() (Al2O3 method), 11                    |
| eps() (Ktp method), 22                                | nDer1() (Bbo method), 13                      |
| eps() (Ln method), 25                                 | nDer1() (Bibo method), 16                     |
| eps() (LnMg method), 27                               | nDer1() (Chalcogenide method), 18             |
| eps() (LnMgTemp method), 29                           | nDer1() (Data method), 20                     |
| eps() (RefractiveIndexWeb method), 32                 | nDer1() (Ktp method), 23                      |
| eps() (SiO2 method), 34                               | nDer1() (Ln method), 25                       |
| eps() (Su8 method), 36                                | nDer1() (LnMg method), 27                     |
|                                                       |                                               |
| eps() (Tfln method), 38                               | nDer1() (LnMgTemp method), 30                 |
| eps() (TiO2 method), 41                               | nDer1() (RefractiveIndexWeb method), 32       |
| C                                                     | nDer1() (SiO2 method), 34                     |
| G                                                     | nDer1() (Su8 method), 37                      |
| gvd() (Air method), 9                                 | nDer1() (Tfln method), 39                     |
| gvd() (Al2O3 method), 11                              | nDer1() (TiO2 method), 41                     |
| gvd() (Bbo method), 13                                | nDer2() (Air method), 9                       |
| gvd() (Bibo method), 15                               | nDer2() (Al2O3 method), 11                    |
| gvd() (Chalcogenide method), 18                       | nDer2() (Bbo method), 14                      |
| gvd() (Data method), 20                               | nDer2() (Bibo method), 16                     |
| gvd() (Ktp method), 22                                | nDer2() (Chalcogenide method), 18             |
| gvd() (In method), 25                                 | nDer2() (Data method), 21                     |
| gvd() (LnMg method), 27                               | nDer2() (Ktp method), 23                      |
| gvd() (LnMgTemp method), 29                           | nDer2() (Ln method), 25                       |
| gvd() (RefractiveIndexWeb method), 32                 | nDer2() (LnMg method), 27                     |
|                                                       | nDer2() (LnMgTemp method), 30                 |
| gvd() (SiO2 method), 34                               | nDer2() (RefractiveIndexWeb method), 32       |
| gvd() (Su8 method), 36                                | nDer2() (SiO2 method), 34                     |
| gvd() (Tfln method), 39                               | nDer2() (Su8 method), 37                      |
| gvd() (TiO2 method), 41                               |                                               |
| I/                                                    | nDer2() (Tfln method), 39                     |
| K                                                     | nDer2() (TiO2 method), 41                     |
| Ktp (class in opticalmaterialspy.material), 21        | ng() (Air method), 9                          |
|                                                       | ng() (Al2O3 method), 11                       |
| L                                                     | ng() (Bbo method), 14                         |
| Ln (class in opticalmaterialspy.material), 24         | ng() (Bibo method), 16                        |
| LnMg (class in opticalmaterialspy.material), 26       | ng() (Chalcogenide method), 18                |
| LnMgTemp (class in opticalmaterialspy.material), 28   | ng() (Data method), 21                        |
| Emvig Temp (class in opticalmaterialspy.material), 28 | ng() (Ktp method), 23                         |
| N                                                     | ng() (Ln method), 25                          |
|                                                       | ng() (LnMg method), 28                        |
| n() (Air method), 9                                   | ng() (LnMgTemp method), 30                    |
| n() (Al2O3 method), 11                                | ng() (RefractiveIndexWeb method), 32          |
| n() (Bbo method), 13                                  | ng() (SiO2 method), 35                        |
| n() (Bibo method), 16                                 | ng() (Su8 method), 37                         |
| n() (Chalcogenide method), 18                         | ng() (Tfln method), 39                        |
| n() (Data method), 20                                 | ng() (TiO2 method), 41                        |
| n() (Ktp method), 23                                  |                                               |
| n() (Ln method), 25                                   | 0                                             |
| n() (LnMg method), 27                                 |                                               |
| n() (LnMgTemp method), 29                             | opticalmaterialspy.material (module), 7       |
| n() (RefractiveIndexWeb method), 32                   | R                                             |
| n() (SiO2 method), 34                                 |                                               |
|                                                       | RefractiveIndexWeb (class in opticalmaterial- |

48 Index

```
spy.material), 30
S
SiO2 (class in opticalmaterialspy.material), 33
Su8 (class in opticalmaterialspy.material), 35
Τ
Tfln (class in opticalmaterialspy.material), 37
TiO2 (class in opticalmaterialspy.material), 40
V
vg() (Air method), 9
vg() (Al2O3 method), 12
vg() (Bbo method), 14
vg() (Bibo method), 16
vg() (Chalcogenide method), 18
vg() (Data method), 21
vg() (Ktp method), 23
vg() (Ln method), 26
vg() (LnMg method), 28
vg() (LnMgTemp method), 30
vg() (RefractiveIndexWeb method), 32
vg() (SiO2 method), 35
vg() (Su8 method), 37
vg() (Tfln method), 39
vg() (TiO2 method), 42
Ζ
z0() (Air method), 9
z0() (Al2O3 method), 12
z0() (Bbo method), 14
z0() (Bibo method), 16
z0() (Chalcogenide method), 19
z0() (Data method), 21
z0() (Ktp method), 23
z0() (Ln method), 26
z0() (LnMg method), 28
z0() (LnMgTemp method), 30
z0() (RefractiveIndexWeb method), 33
z0() (SiO2 method), 35
z0() (Su8 method), 37
z0() (Tfln method), 39
```

z0() (TiO2 method), 42

Index 49